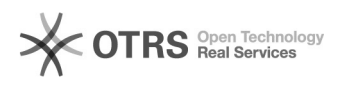

**FAQ**

## oracle<sup>1</sup>000000000000

## 2024.05.16 15:58:20

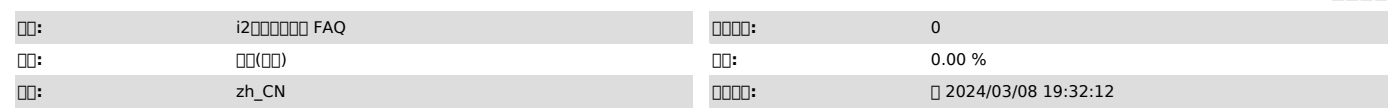

 $\Box \Box \Box$ 

 $\Box \Box \Box \Box$ 

 *()*

:oracle kafka, 00:<br>0000<br>00:00000000000000 : ALTER DATABASE ADD SUPPLEMENTAL LOG DATA;

0000000000000000<br>ALTER DATABASE ADD SUPPLEMENTAL LOG DATA (ALL) COLUMNS;

000000000000000<br>ALTER DATABASE ADD SUPPLEMENTAL LOG DATA (PRIMARY KEY) COLUMNS;

ALTER DATABASE ADD SUPPLEMENTAL LOG DATA (UNIQUE) COLUMNS;

000000000000000

ALTER DATABASE ADD SUPPLEMENTAL LOG DATA (FOREIGN KEY) COLUMNS;

 ALTER DATABASE DROP SUPPLEMENTAL LOG DATA (ALL) COLUMNS; ALTER DATABASE DROP SUPPLEMENTAL LOG DATA (UNIQUE) COLUMNS;<br>ALTER DATABASE DROP SUPPLEMENTAL LOG DATA (PRIMARY KEY) COLUMNS;<br>ALTER DATABASE DROP SUPPLEMENTAL LOG DATA (FOREIGN KEY) COLUMNS;<br>ALTER DATABASE DROP SUPPLEMENTAL LOG D

nnnnnnnnn

SELECT force\_logging, supplemental\_log\_data\_min ,supplemental\_log\_data\_pk<br>,supplemental\_log\_data\_ui ,supplemental\_log\_data\_fk ,supplemental\_log\_data\_all<br>FROM v\$database;

supplemental\_log\_data\_min supplemental\_log\_data\_pk

supplemental\_log\_data\_ui supplemental\_log\_data\_fk

## 00:<br>00000000<br>00000000000000000000000

ALTER DATABASE ADD SUPPLEMENTAL LOG DATA; **DODODODODODO** 

ALTER TABLE hr.employees ADD SUPPLEMENTAL LOG DATA (ALL) COLUMNS; 0000000000000

ALTER TABLE hr.employees ADD SUPPLEMENTAL LOG DATA (PRIMARY KEY) COLUMNS; <u>nnnnnnnnnnnnnnn</u>

ALTER TABLE hr.employees ADD SUPPLEMENTAL LOG DATA (UNIQUE) COLUMNS;

:hr.employees HROOWNER, DOODDO employees **[100** 

0000000<br>ALTER TABLE hr.employees DROP SUPPLEMENTAL LOG DATA (UNIQUE) COLUMNS; ALTER<br>TABLE hr.employees DROP SUPPLEMENTAL LOG DATA (PRIMARY KEY) COLUMNS; ALTER TABLE hr.employees DROP SUPPLEMENTAL LOG DATA (ALL) COLUMNS;

select \* from dba\_log\_groups; select \* from ALL\_LOG\_GROUPS;

0000000

 *()*

 *()*